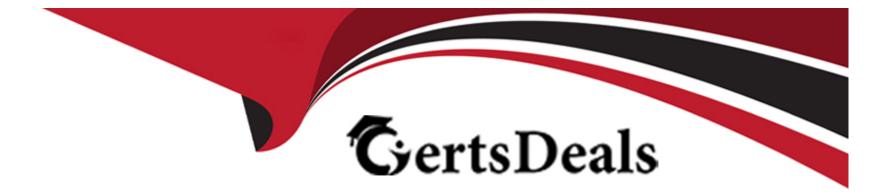

# **Free Questions for AD0-E116 by certsdeals**

## Shared by Whitehead on 06-06-2022

For More Free Questions and Preparation Resources

**Check the Links on Last Page** 

#### **Question Type:** MultipleChoice

A developer is working on a dialog for a contact list component. The dialog has the following requirements:

- 1. The list of contacts must include one or more entries.
- 2. Contact details must include a full name.
- 3. Contact details must include an email address
- 4. Contact details can optionally include a short bio
- 5. Authors need to be able to rearrange the contacts in the list

Which dialog configuration should the developer use to meet all of these requirements?

Α

```
+ multi
     - sling:resourceType="granite/ui/components/coral/foundation/form/multifi
eld"
     - composite="{Boolean}true"
     - fieldLabel="Contact List"
     + field
       - sling:resourceType="granite/ui/components/coral/foundation/container"
       - name="./contacts"
       + items
         + name
           - sling:resourceType="granite/ui/components/coral/foundation/form/t
extfield"
           - fieldLabel="Full Name"
           - name="./name"
         + email
           - sling:resourceType="granite/ui/components/coral/foundation/form/t
extfield"
           - fieldLabel="Email Address"
           - name="./email"
         + bio
           - sling:resourceType="granite/ui/components/coral/foundation/form/t
extarea"
           - fieldLabel="Short Bio"
           - name="./bio"
           - required="{Boolean}false"
```

В

```
+ multi
     - sling:resourceType="granite/ui/components/coral/foundation/form/multifi
eld"
     - composite="{Boolean}true"
     - fieldLabel="Contact List"
     - required="{Boolean}true"
     + field
       - sling:resourceType="granite/ui/components/coral/foundation/container"
       - name="./contacts"
       + items
         + name
           - sling:resourceType="granite/ui/components/coral/foundation/form/t
extfield"
           - fieldLabel="Full Name"
           - name="./name"
           - required="{Boolean}true"
         + email
           - sling:resourceType="granite/ui/components/coral/foundation/form/t
extfield"
           - fieldLabel="Email Address"
           - name="./email"
           - required="{Boolean}true"
         + bio
           - sling:resourceType="granite/ui/components/coral/foundation/form/t
extarea"
           - fieldLabel="Short Bio"
           - name="./bio"
```

С

```
+ multi
     - sling:resourceType="granite/ui/components/coral/foundation/form/multifi
eld"
     - fieldLabel="Contact List"
     - required="{Boolean}true"
     + field
       - sling:resourceType="granite/ui/components/coral/foundation/container"
       - composite="{Boolean}true"
       - name="./contacts"
       + items
         + name
           - sling:resourceType="granite/ui/components/coral/foundation/form/t
extfield"
           - fieldLabel="Full Name"
           - name="./name"
           - required="{Boolean}true"
         + email
           - sling:resourceType="granite/ui/components/coral/foundation/form/t
extfield"
           - fieldLabel="Email Address"
           - name="./email"
           - required="{Boolean}true"
         + bio
           - sling:resourceType="granite/ui/components/coral/foundation/form/t
extarea"
           - fieldLabel="Short Bio"
           - name="./bio"
```

D

```
+ multi
     - sling:resourceType="granite/ui/components/coral/foundation/form/multifi
eld"
     - fieldLabel="Contact List"
     + field
       - sling:resourceType="granite/ui/components/coral/foundation/container"
       - composite="{Boolean}true"
       - name="./contacts"
       + items
         + name
           - sling:resourceType="granite/ui/components/coral/foundation/form/t
extfield"
           - fieldLabel="Full Name"
           - name="./name"
         + email
           - sling:resourceType="granite/ui/components/coral/foundation/form/t
extfield"
           - fieldLabel="Email Address"
           - name="./email"
         + bio
           - sling:resourceType="granite/ui/components/coral/foundation/form/t
extarea"
           - fieldLabel="Short Bio"
           - name="./bio"
           - required="{Boolean}false"
```

#### **Options:**

A- Option A

B- Option B

C- Option C

D- Option D

#### Answer:

А

### **Question 2**

**Question Type:** MultipleChoice

A developer is working on an HTL script for a custom component. The script has the following requirements:

- \* This script must list the title of every child page of the current page.
- \* If a child page does not have any children, then its title should link directly to that page.
- \* If a child page has children, then the title of every one of its children should be listed be-neath its title.
- \* The title of every grandchild page should link directly to that page.

Which HTL script should the developer use to meet these requirements?

```
<1i>
        <sly data-sly-test.grandchildren="${child.listChildren}">
             <b>${child.title}</b>
             data-sly-list.grandchild="${grandchildren}">
                 <1i>
                     <a href="${grandchild.path @ extension = `html'}">$
{grandchild.title}</a>
                 </sly>
        <sly data-sly-test="${!grandchildren}">
             <a href="${child.path @ extension = `html'}">${child.title}</a>
        </sly>
```

#### **Options:**

A- Option A

B- Option B

C- Option C

D- Option D

#### Answer:

#### **Question Type:** MultipleChoice

A developer creates a custom Client Library named foobar.

This Client Library embeds 5 other Client Libraries and contains 10 JavaScript source files. One of these files, called foo.js, has a bug on line 8 which causes an exception. The Client Library is throwing this exception on line 1350 when it is included on a webpage.

How should a developer find the exact line in foo.js where the exception has been thrown?

#### **Options:**

A- 1. Enable JS/CSS minification in OSGi configuration console for HTML Library Manager.2. Check the JavaScript exception log in the OSGi web console.

- B-1. Temporarily remove the embedded Client Libraries of the foobar Client Library.2. Use the browser JavaScript debugging tools.
- C-1. Add the selector debugClientLibs to the page request.2. Check the JavaScript exception log in the OSGi web console.
- D-1. Add the query parameter debugClientLibs=true to the request.2. Use the browser JavaScript debugging tools.

D

### **Question 4**

#### **Question Type:** MultipleChoice

A developer has a component located under the path /apps. This component has a Client Library which is directly loaded onto a page. The publish instance loads the page correctly. The dispatcher also loads the page but the Client Library is missing.

How should the developer resolve this issue, while taking security into consideration?

#### **Options:**

A- Change the ACLs for the Client Library.

B- Move the Client Library under /apps/library.

C- Add the property allowProxy with a boolean value true.

**D-** Allow the path to the clientlibs on the dispatcher.

#### Answer:

С

#### **Question Type:** MultipleChoice

A developer needs to ensure that the path /content//segments exists on all environments with the correct initial content that the developer provides in a package. Content that exists in that path should NOT be affected.

Which import mode should the developer use in the filter definition?

| Options:    |  |  |  |
|-------------|--|--|--|
| A- update   |  |  |  |
| B- merge    |  |  |  |
| C- replace  |  |  |  |
| D- optional |  |  |  |
|             |  |  |  |
|             |  |  |  |

#### Answer:

#### **Question Type:** MultipleChoice

One content package of a custom application contains the following content paths.

/apps/myproj/install /apps/myproj/components /apps/myproj/i18n

The server also contains the content path /apps/myproj/configuration that must NOT be touched when installing the package.

Which two filter definitions should a developer use to always update only the contained paths upon installation in the server? (Choose two.)

```
Α
```

```
<filter root="/apps/myproj">
<exclude pattern="configuration.*"/>
</filter>
```

В

С

```
<filter root="/apps/myproj">
<exclude pattern="/apps/myproj/configuration.*"/>
</filter>
```

D

<filter root="/apps/myproj" mode="merge">

Ε

```
<filter root="/apps/myproj">
<include pattern="/apps/myproj/(install|components|i18n).*"/>
</filter>
```

| - |
|---|

# C, D

### **Question 7**

**Question Type:** MultipleChoice

There are performance, stability, and security issues with an installed AEM instance.

What should a developer do to fix these issues?

#### **Options:**

- A- Delete and reinstall the AEM instance.
- B- Install Adobe-provided Apache configuration file.
- **C-** Stop, clear cache files, and restart the AEM instance.
- D- Install service pack updates from package share.

| Answer: |  |  |  |
|---------|--|--|--|
| D       |  |  |  |

### **Question 8**

**Question Type:** MultipleChoice

Which two methods could a developer use to obtain a Session without using a deprecated API? (Choose two.)

```
ResourceResolverFactory resolverFactory;
if (null!=resolverFactory) {
    Map<String,Object> authenticationInfo = new HashMap<String,String>();
    authenticationInfo.put("username", "reposervice");
    Session session - resolverFactory.getAdministrativeResourceResolver(authen
    ticationInfo, resolverFactory.getPassworg("reposervice")).adaptTo(Session.class);
}
```

#### В

```
SlingRepository repo;
if (null != repo) {
    Session session = repo.loginService(null, repo.getDefaultWorkspace());
}
```

#### С

```
SlingRepository repository;
if (null != repository) {
        Session session = repository.loginAdministrative("crx.default");
}
```

D

```
ResourceResolverFactory resolverFactory;
if (null != resolverFactory) {
    ResourceResolver resolver = resolverFactory.getServiceResourceResolver(null);
    Session session = resolver.adaptTo(Session.class);
}
```

Ε

```
ResourceResolverFactory resolverFactory;
if (null!=resolverFactory) {
    Map<String,Object> authenticationInfo = new HashMap<String,String>();
    authenticationInfo.put("username", "admin");
    authenticationInfo.put("password", "admin");
    Session session - resolverFactory.getAdministrativeResourceResolver(authen
ticationInfo).adaptTo(Session.class);
}
```

#### **Options:**

A- Option A

B- Option B

C- Option C

D- Option D

#### E- Option E

| Answer: |  |
|---------|--|
| B, D    |  |

### **Question 9**

**Question Type:** MultipleChoice

A developer creates the following code snippet to implement a simple polling importer to fetch stock prices from an external source:

```
JAVA
package com.adobe.training.core.core;
. . .
@Component(immediate=true,
enabled=true.
service = Importer.class,
property = {
                           Importer.SCHEME PROPERTY + "=stock"
}
public class StockDataImporter implements Importer {
                private final Logger logger = LoggerFactory.getLogger(getClass());
                private final String SOURCE URL = 'https:// query.mystocks.com/v7/finance/quote?symbols=";
                private static final String LASTTRADE = "lastTrade";
                @Reference
                private SlingRepository repo;
                @Override
                public void importData (final String scheme, final String datasource, final Resource resource)
                            throws ImportException {
                            try {
                                       ParseJson parseJson = new ParseJson();
                                       String lastTrade = parseJson.loadJson(SOURCE URL+dataSource);
                                       writeToRepository(dataSource, lastTrade, resource);
                catch(Exception e) {
                                       logger.error("Exception" e);
                private void writeToRepository(final String stockSymbol, final String lastTrade, final Resource reso
RepositoryException {
                           Session session= repo.loginService(null, repo.getDefaultWorkspace());
                           Node parent = resource.adaptTo(Node.class);
                           Node stockPageNode = JcrUtil.createPath(parent.getPath() +"/" + stockSymbol, "cq:Page",
                                                       session);
                            Node lastTradeNode = JcrUtil.createPath(stockPageNode.getPath() + "/lastTrade", "nt:unstr
session);
                                       lastTradeNode.setProperty(LASTTRADE, lastTrade);
                            session.save();
                            session.logout();
                } }
```

The polling importer needs to fetch stock prices for a specific stock symbol and needs to be triggered every 5 minutes.

Which node structure should the developer create in CRX to make sure that the code shown is executed successfully?

```
+/apps/system/config/com.adobe.training.core.core.StockDataImporter [sling:0
sgiConfig]
-SCHEME_PROPERTY:"stock"
-source: "ADBE"
-target: "/content"
-interval: 5
```

В

```
+/apps/system/config/com.adobe.training.core.core.StockDataImporter [sling:0
sgiConfig]
    -sling:resourceType: com.adobe.training.core.core.StockDataImporter
    -SCHEME_PROPERTY: "ADBE"
    -target: "/content"
    -interval: 5
```

С

```
+/etc/importers/polling/stock
    -jcr:mixinTypes: [ "cq:PollConfig"]
    -source: "stock:ADBE"
    -interval: 300
    -target: "/content"
```

D

```
+/etc/importers/polling/stock
    -sling:resourceType: com.adobe.training.core.core.StockDataImporter
    -stock: "ADBE"
    -interval: 300
-target: "/content"
```

### **Options:**

| A- Opti | ion A                                                                                                  |                           |           |           |          |
|---------|----------------------------------------------------------------------------------------------------|---------------------------|-----------|-----------|----------|
| B- Opti | ion B                                                                                                  |                           |           |           |          |
| C- Opti | ion C                                                                                                  |                           |           |           |          |
| D- Opti | ion D                                                                                                  |                           |           |           |          |
| 7 li    | ines (7 sloc) 326 Bytes                                                                                | Ray                       | w Blame   | History   | Ţ        |
| 1       | xml version="1.0" encoding="UTF-8"?                                                                    |                           |           |           |          |
| 2       | <pre><jcr:root pre="" xmlns:<="" xmlns:sling="http://sling.apache.org/jcr/sling/1.0"></jcr:root></pre> | cq="http://www.day.com/jo | r/cq/1.0" | 'xmlns:jc | r="http: |
| 3       | <pre>jcr:mixinTypes="[cq:PollConfig]"</pre>                                                            |                           |           |           |          |
| 4       | <pre>jcr:primaryType="sling:Folder"</pre>                                                              |                           |           |           |          |
| 5       | interval="{Long}300"                                                                                   |                           |           |           |          |
| 6       | source="stock:ADBE"                                                                                    |                           |           |           |          |
| 7       | target="/content"/>                                                                                    |                           |           |           |          |
|         |                                                                                                    |                           |           |           |          |

#### Answer:

### **Question Type: MultipleChoice**

What is the artifact ID of the maven dependency that contains all core AEM APIs?

| Options:    |  |  |  |
|-------------|--|--|--|
| A- core-jar |  |  |  |
| B- api-jar  |  |  |  |
| C- aem-jar  |  |  |  |
| D- uber-jar |  |  |  |
|             |  |  |  |
|             |  |  |  |
| Answer:     |  |  |  |
| D           |  |  |  |

#### **Explanation:**

https://helpx.adobe.com/ro/experience-manager/6-

#### **Question Type:** MultipleChoice

A service component periodically retrieves content from an external REST interface and saves the information in JCR. The REST endpoint is configured via an OSGi service property. There is one URL for production (runmode prod) and another URL for all other environments.

How should a developer configure the OSGi service?

#### **Options:**

A- Underneath /apps//settings, create the sub folders global and prod and node with name <PID>.conf each and configure the properties via node properties.

**B-** Underneath /config//settings, create the sub folders config.default and config.prod and a file with the name <PID>.config each and list the properties as key value pairs in there.

**C-** Underneath /apps/, create the sub folders config and config.prod and a file with the name <PID>.config each and list the properties as key value pairs in there.

**D-** Underneath /config//settings, create the sub folders config and config.prod and a file with the name <PID>.config each and list the properties as key value pairs in there.

#### Answer:

### **Question 12**

#### **Question Type:** MultipleChoice

A developer has a component foobar that consists of the files listed below:

script-a.js

```
"use strict";
use(function () {
    return "foo";
});
```

script-b.js

```
"use strict";
use(function () {
    return "";
});
```

foobar.html

What is the output when this component is rendered?

Α

<div> <div class="bar"></div> <div class="foo"></div> <div></div> <div></div> <div></div> <div></div>

В

<div> <div class="bar"></div> <div class="foo"></div> <div></div> <div></div> <div class=""></div> </div>

С

<div> <div class="foo"></div> <div class="foo"></div> <div class=""></div> <div class="foo"></div> </div> D

```
<div>
        <div class="bar"></div>
        <div class="bar"></div>
        <div class="foo"></div>
        <div class=""></div>
        <div class=""></div>
```

| Options:    |  |  |  |
|-------------|--|--|--|
| A- Option A |  |  |  |
| B- Option B |  |  |  |
| C- Option C |  |  |  |
| D- Option D |  |  |  |
|             |  |  |  |

#### Answer:

А

### **To Get Premium Files for AD0-E116 Visit**

https://www.p2pexams.com/products/ad0-e116

For More Free Questions Visit

https://www.p2pexams.com/adobe/pdf/ad0-e116

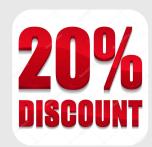